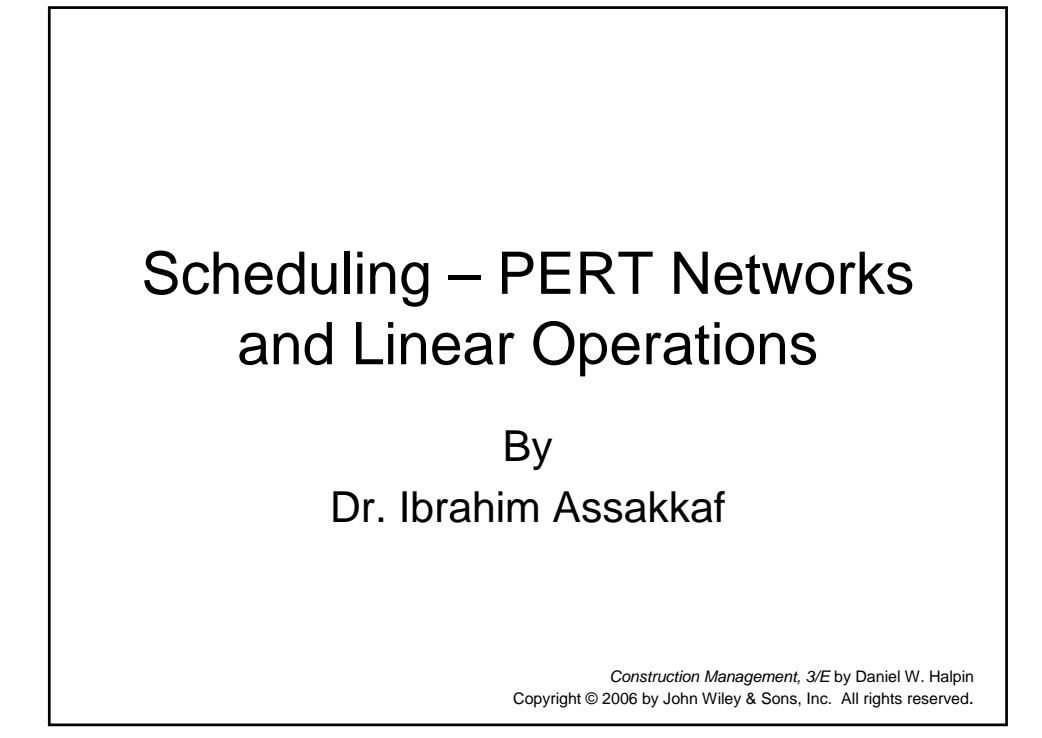

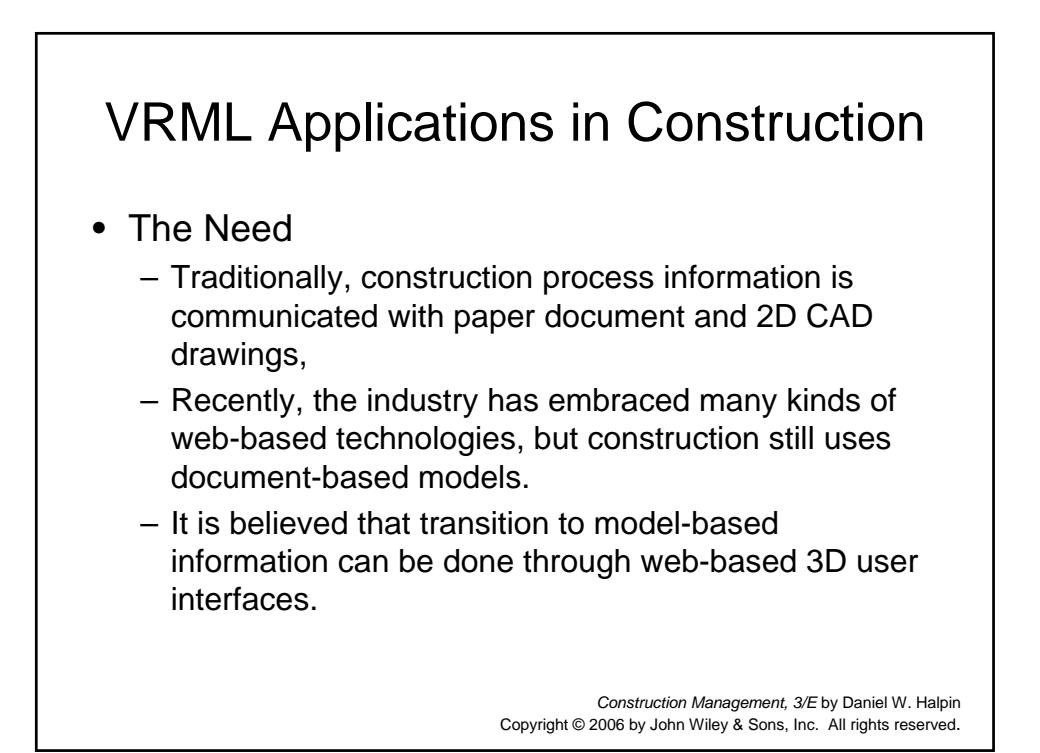

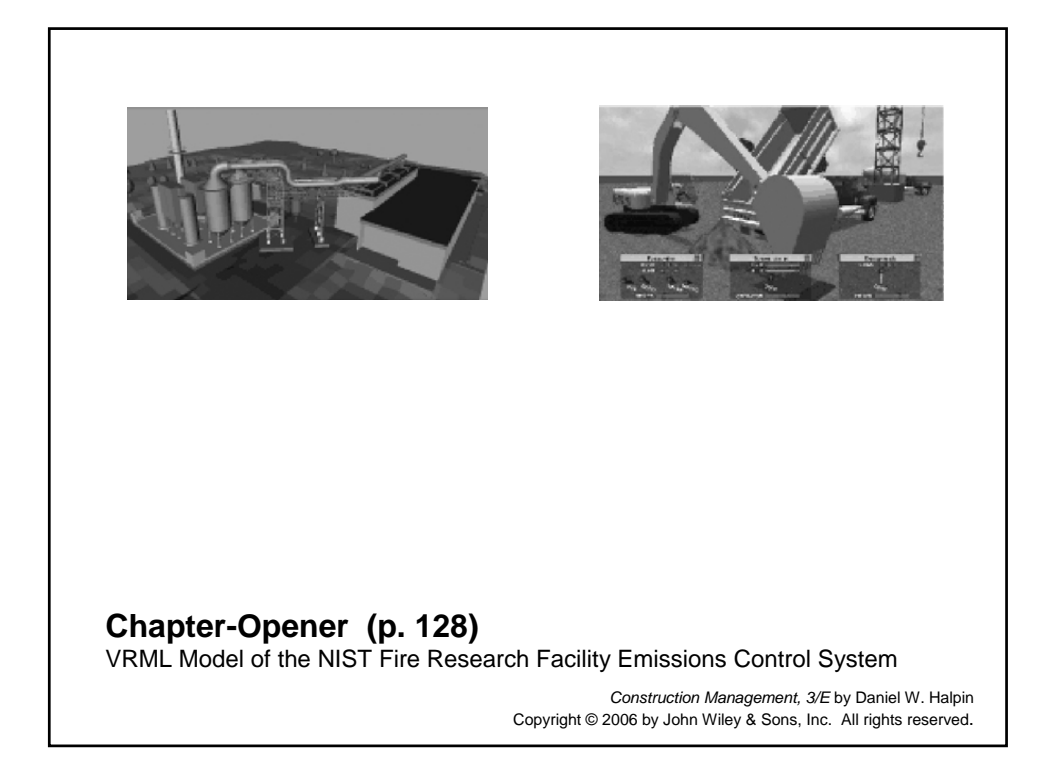

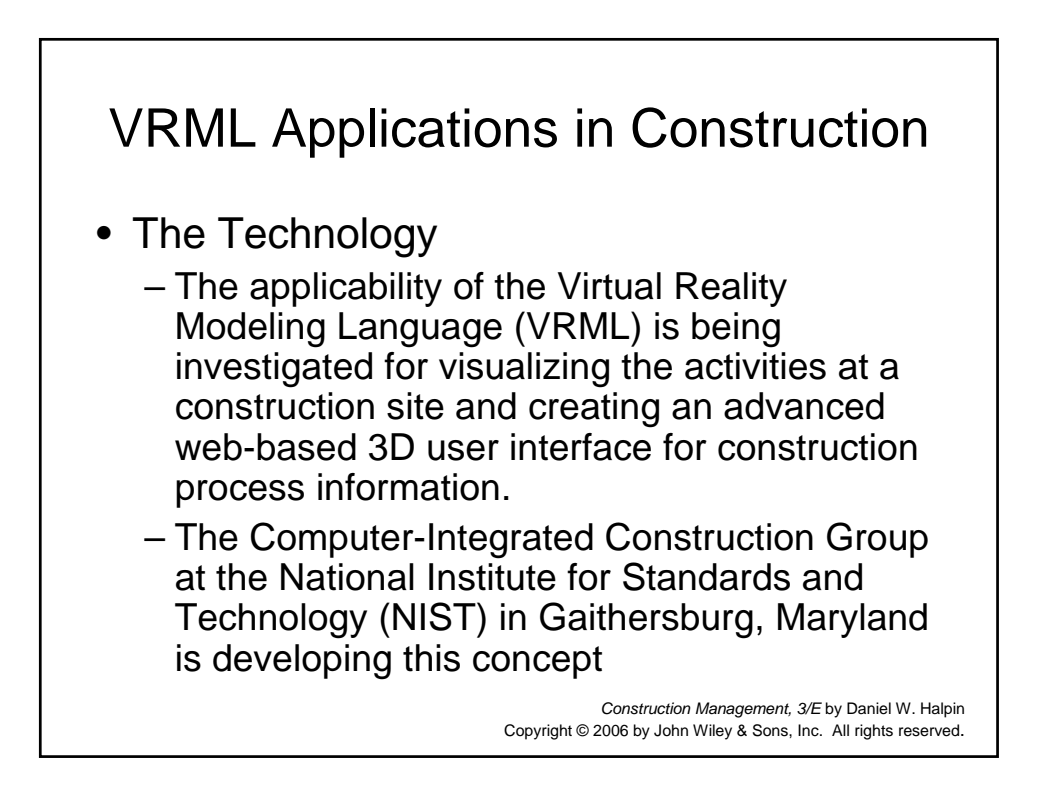

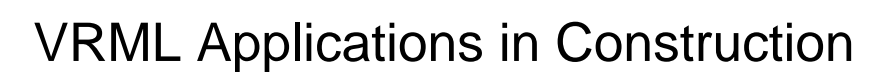

- The Technology (cont'd)
	- In principle, VRML is an open standard that offers the possibility of accessing many types of construction project data readily available and well-accepted graphical user interfaces.
	- These interfaces are based on web-based 3D visualizations of a model.
	- In order to view the VRML world, the users should have a VRML browser, which can be stand-alone application, a helper application, and/or a plug-in.
	- Using this environment, models such as these pictures on the next slide can be readily developed.

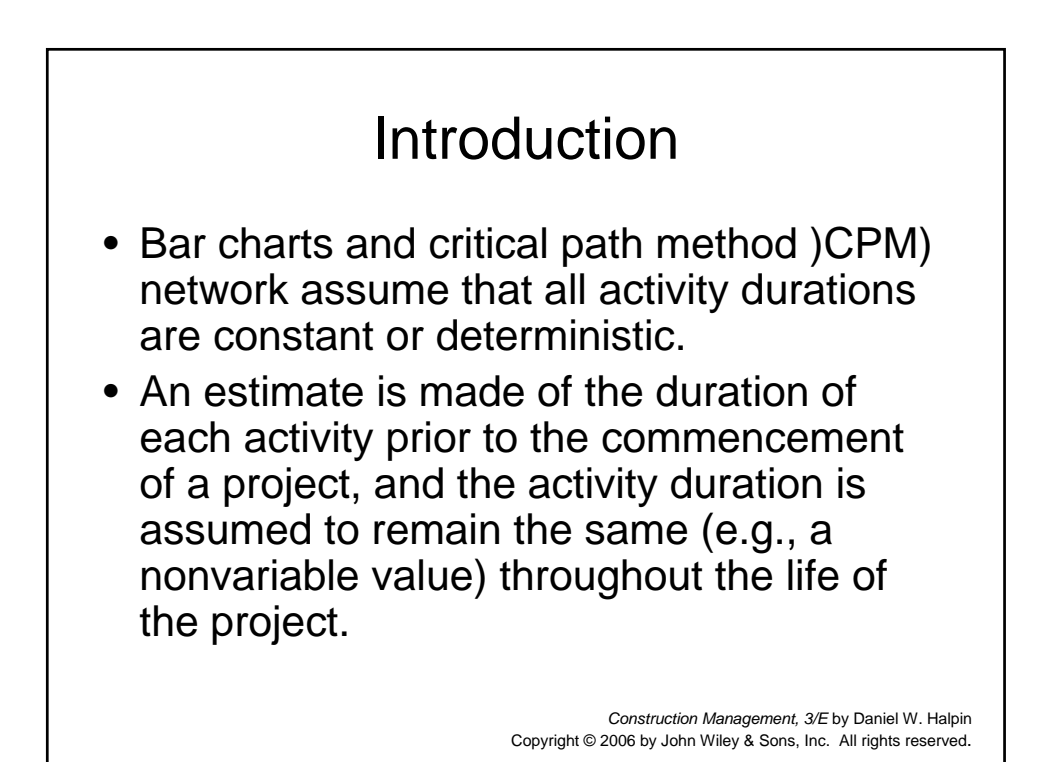

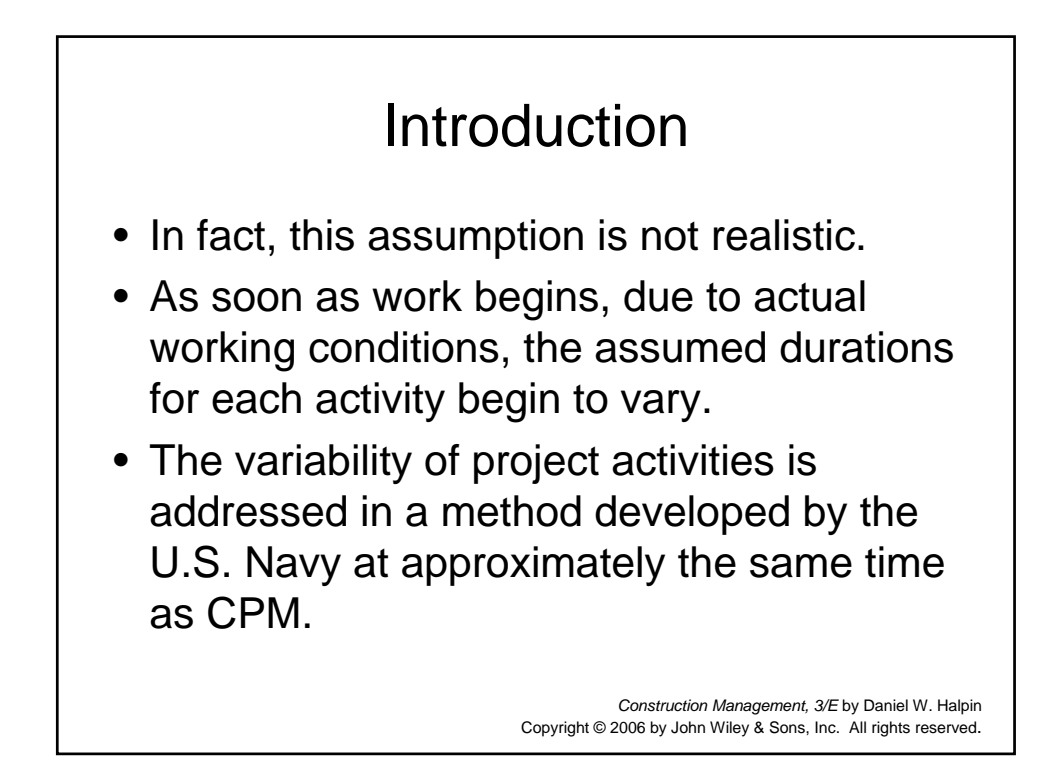

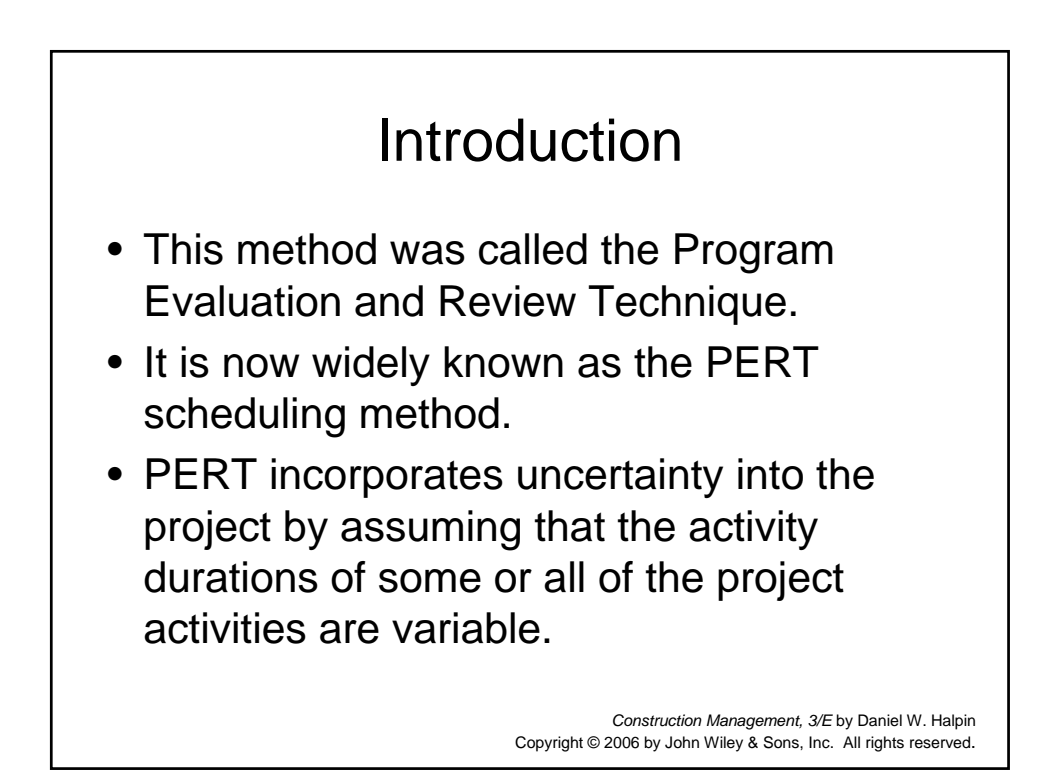

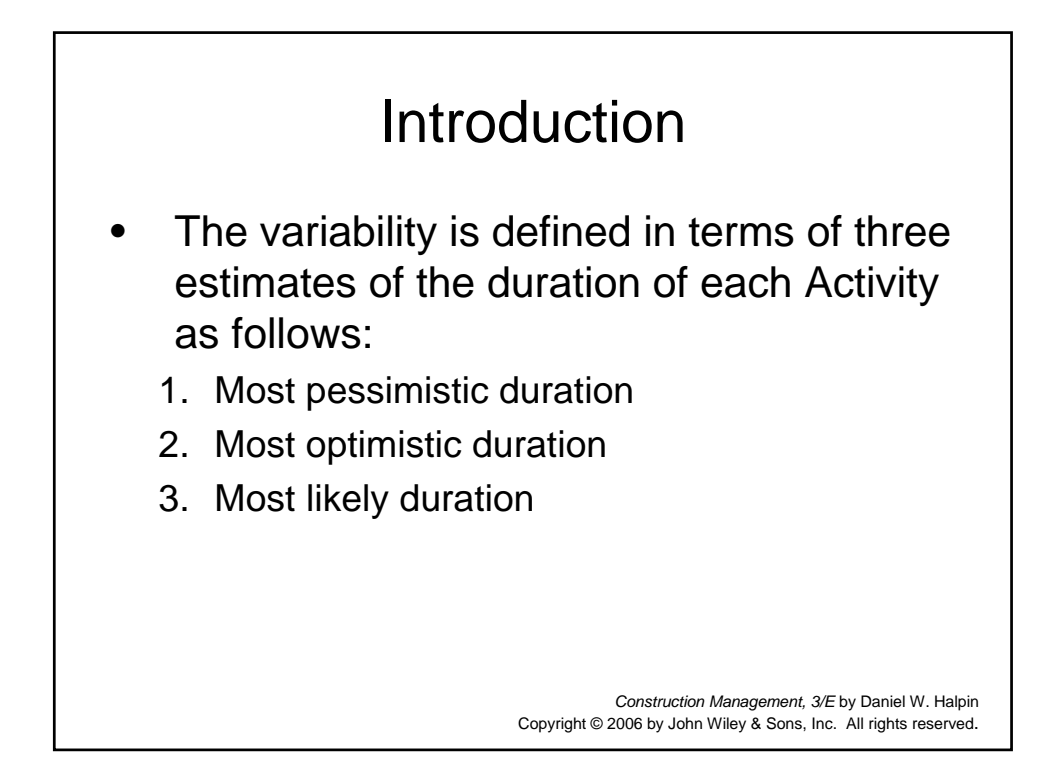

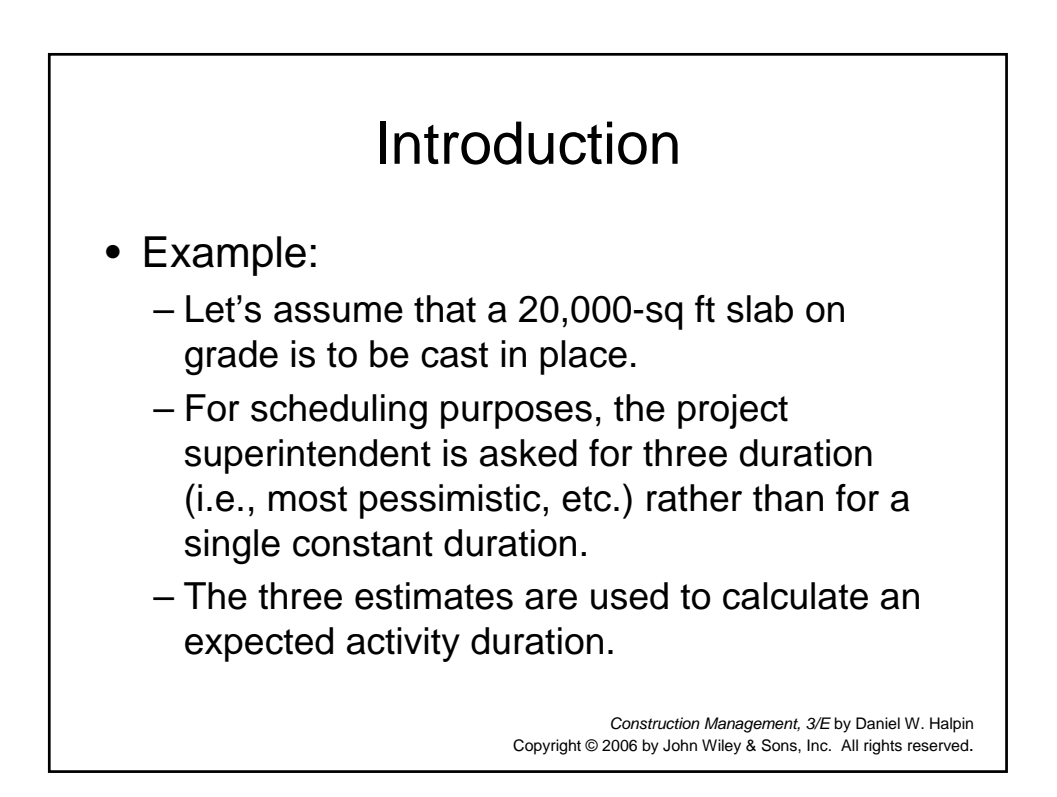

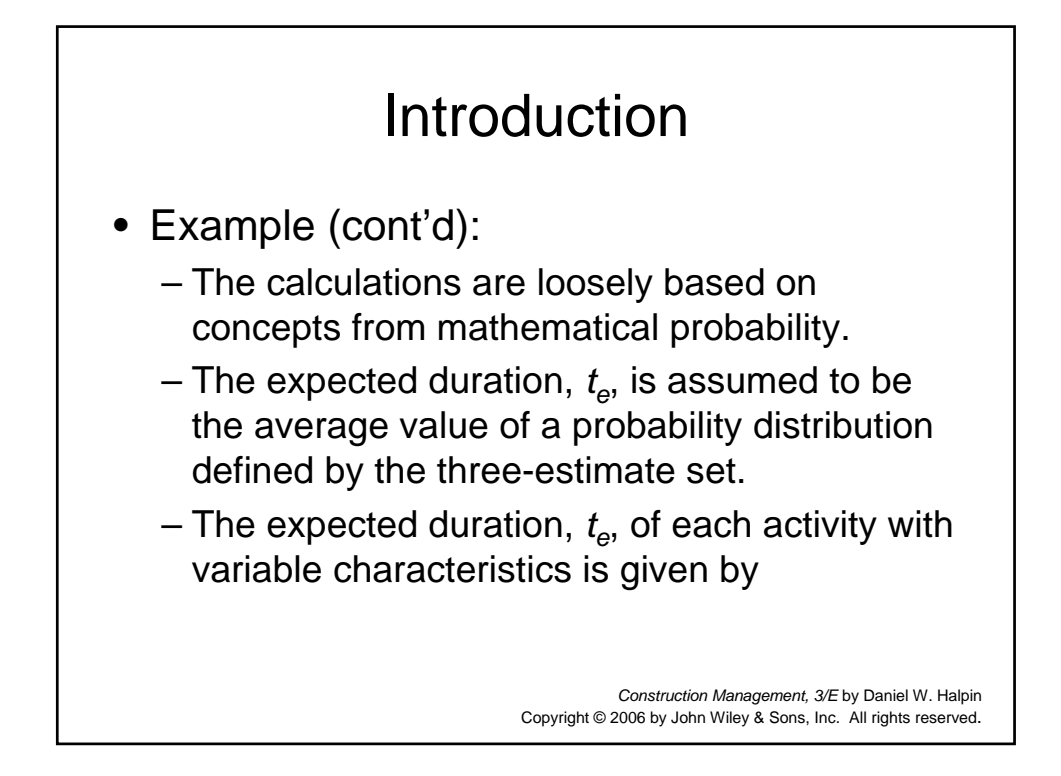

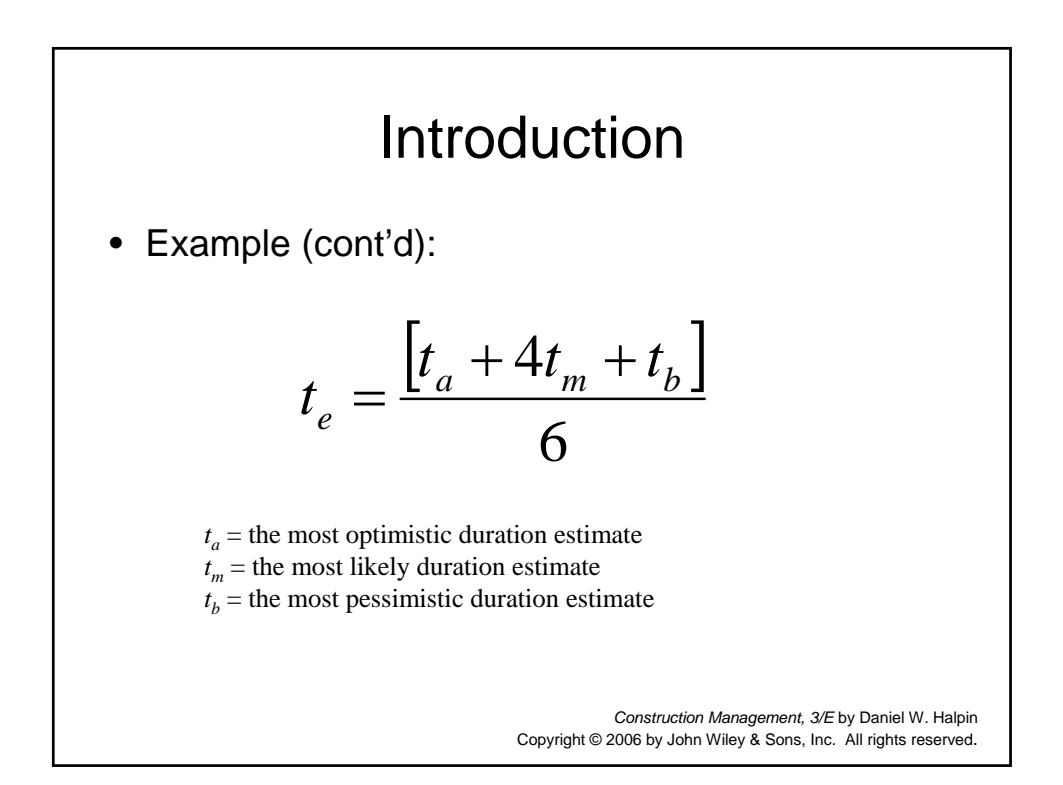

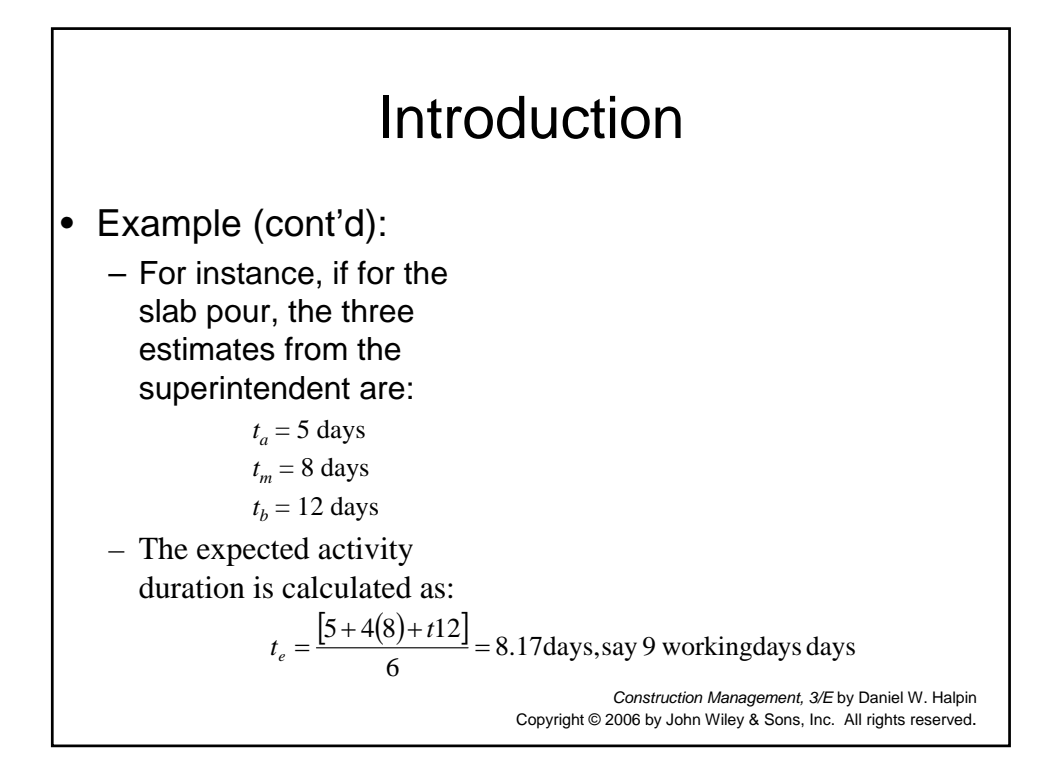

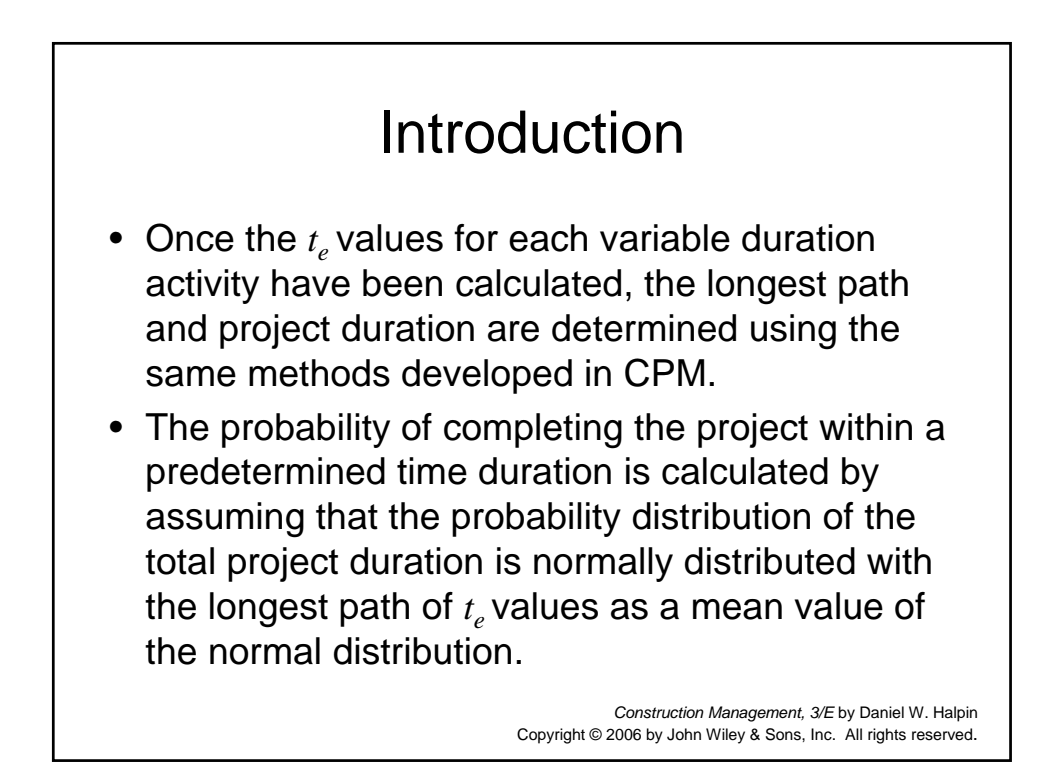

## Introduction

- The normal distribution is defined by its mean value  $\overline{\chi}$  (i.e., in this case the value of the longest path through the net work) and the value,  $\sigma$ , which is so-called "standard" deviation" of the distribution.
- The standard deviation of the distribution is a measure of how widely about the mean value the actual observed values are spread or distributed.

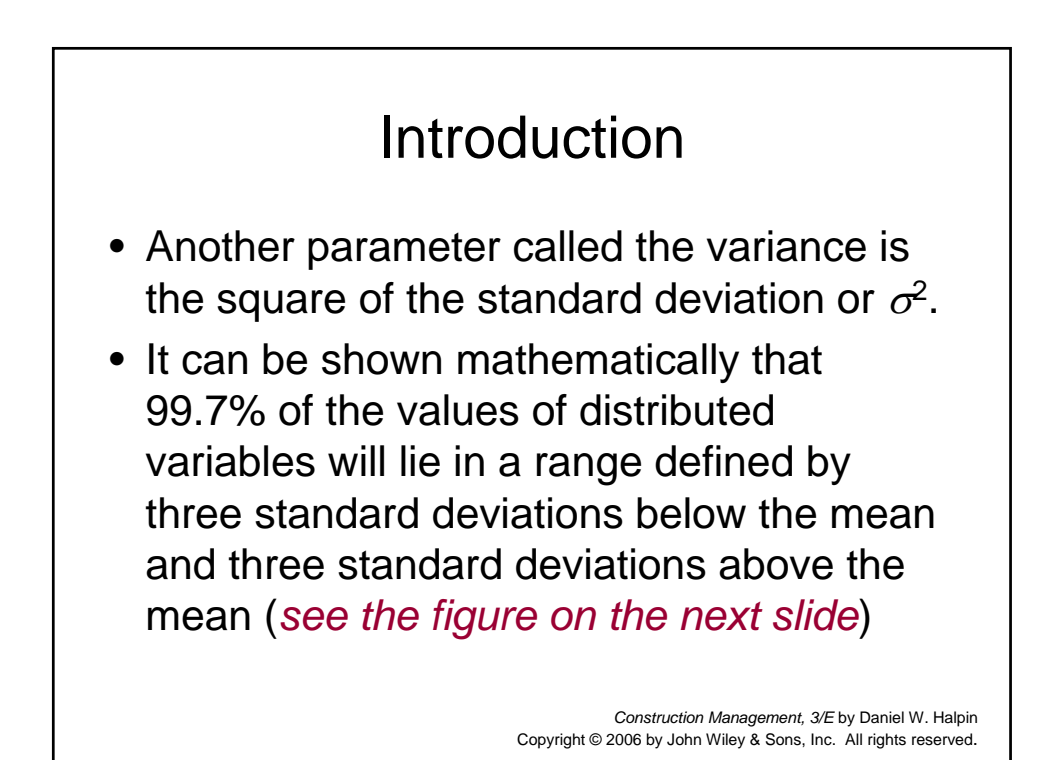

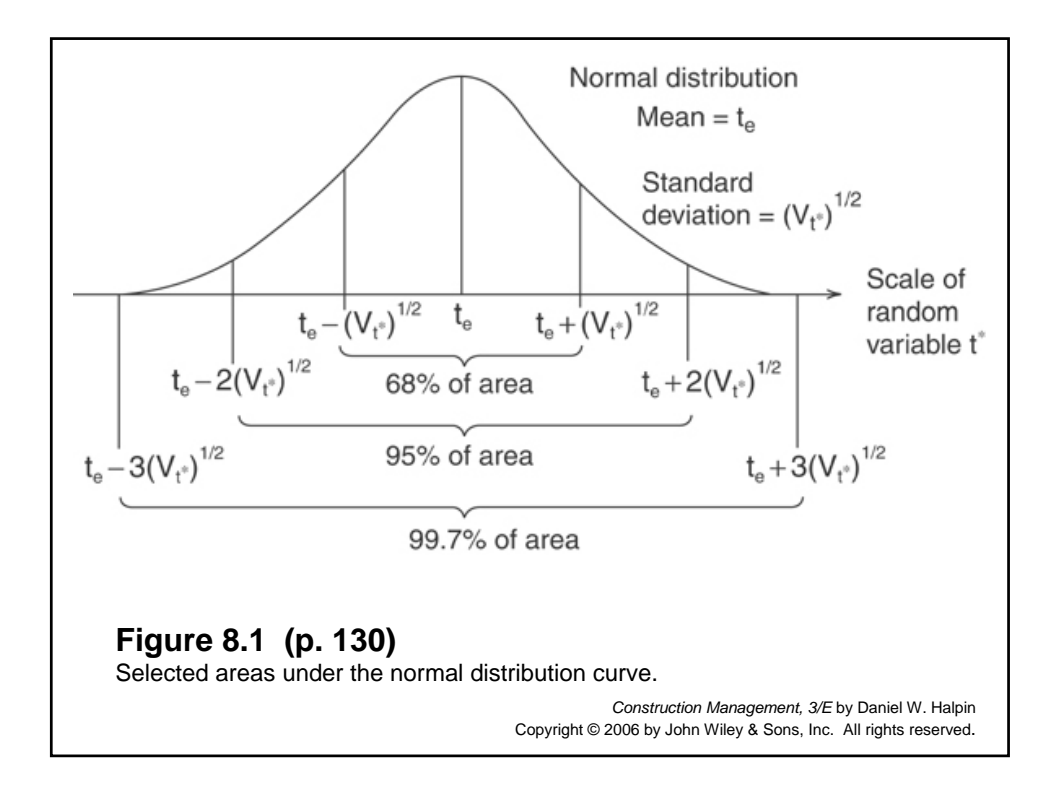

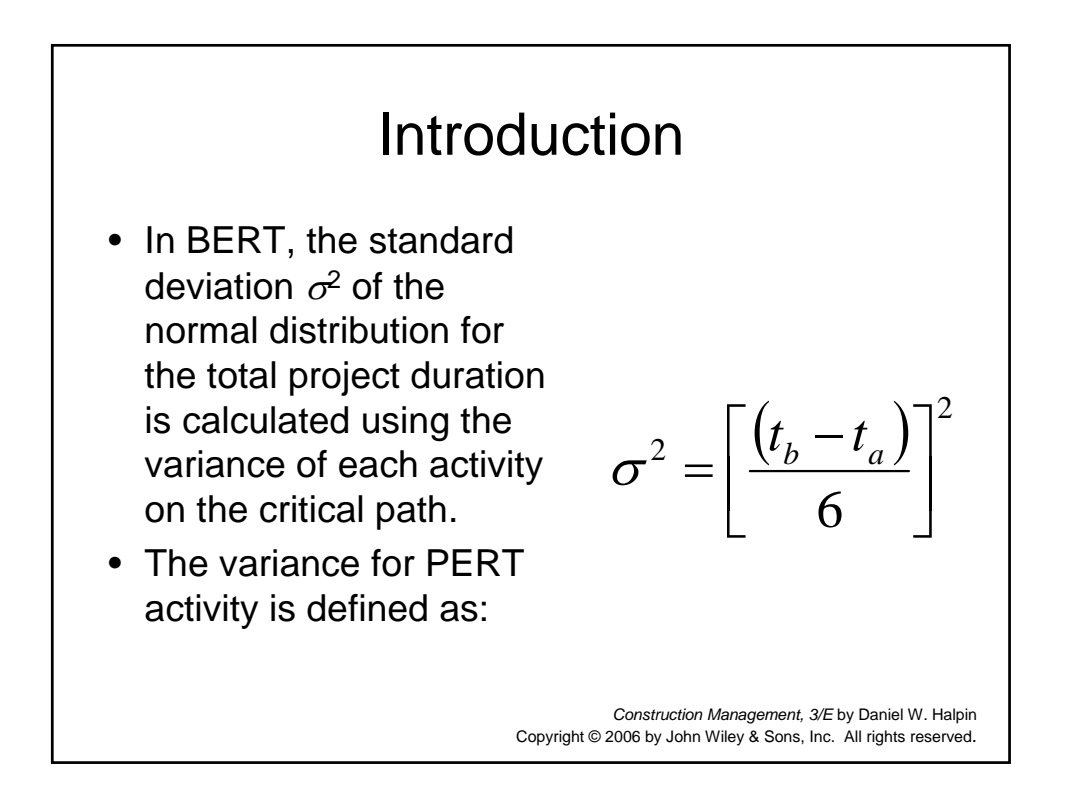

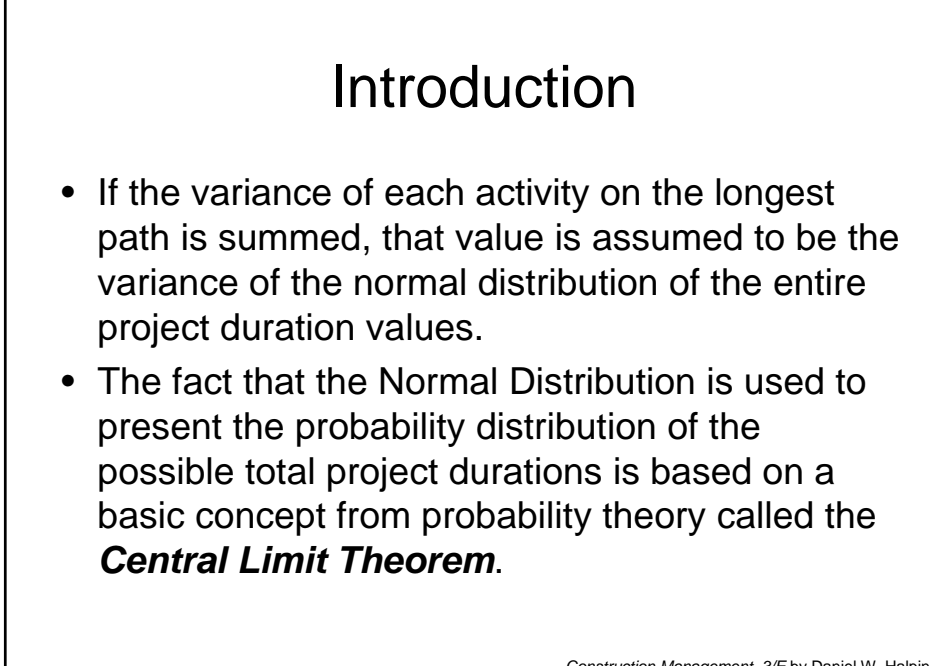

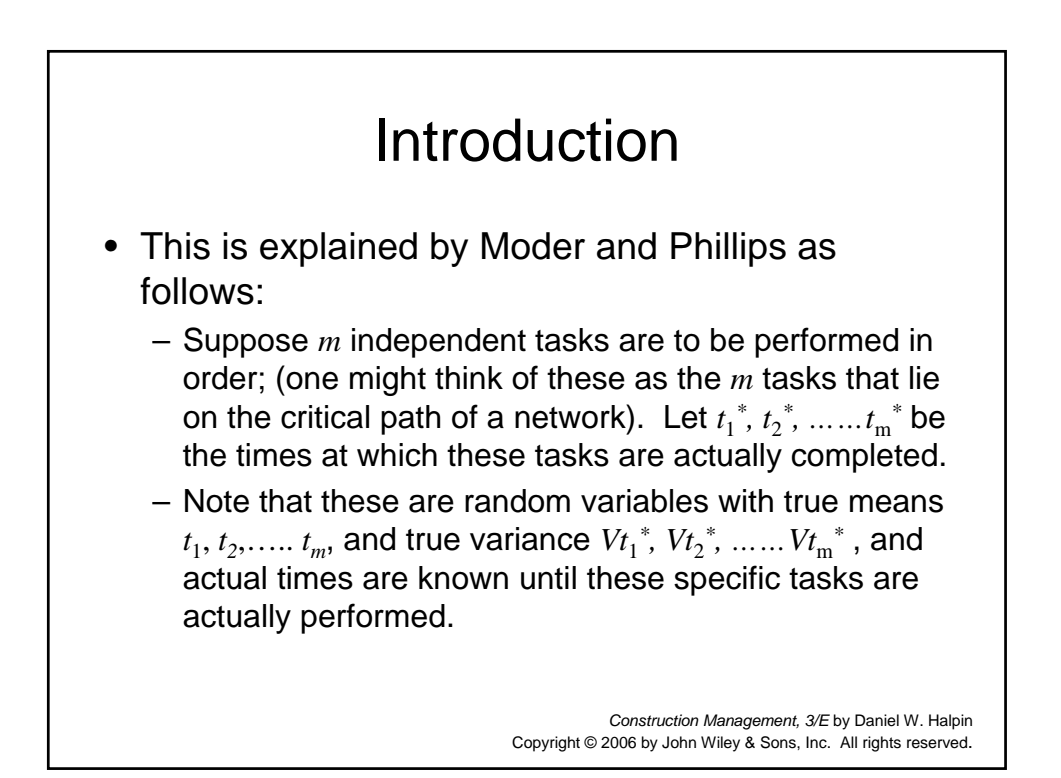

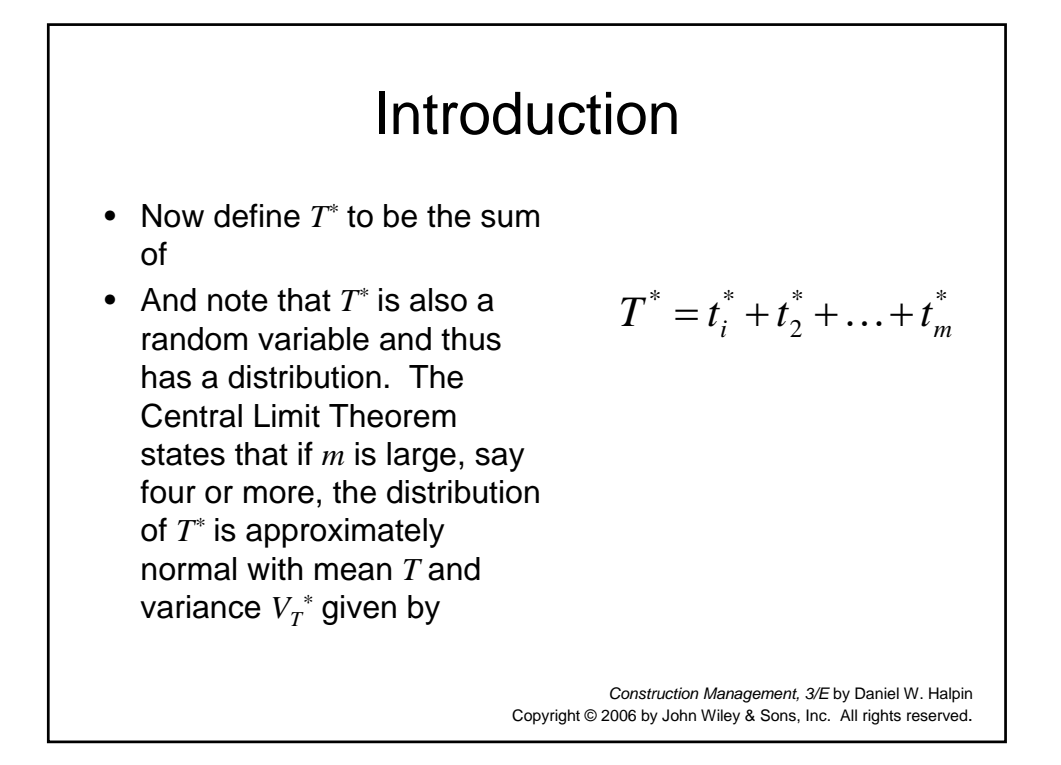

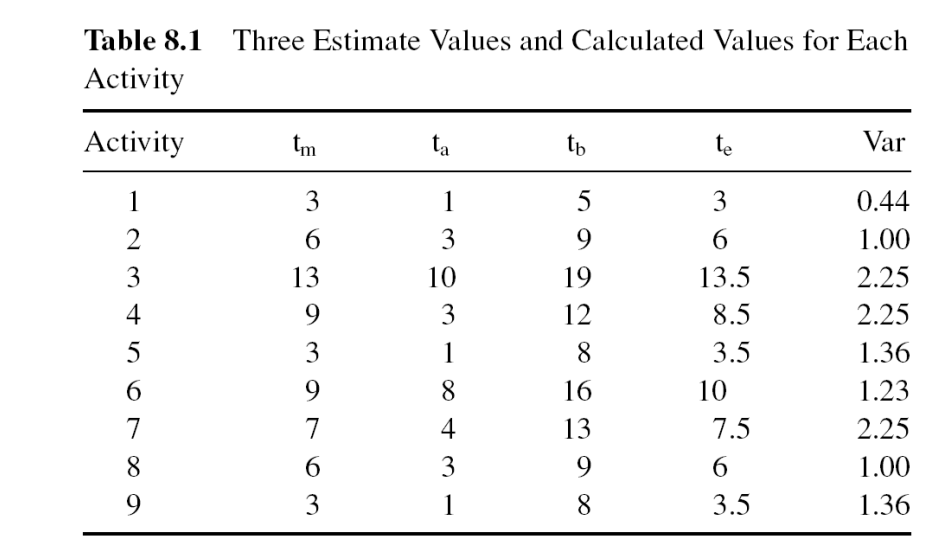

## **Table 8.1 (p. 131)**

Three Estimate Values and Calculated Values for Each Activity

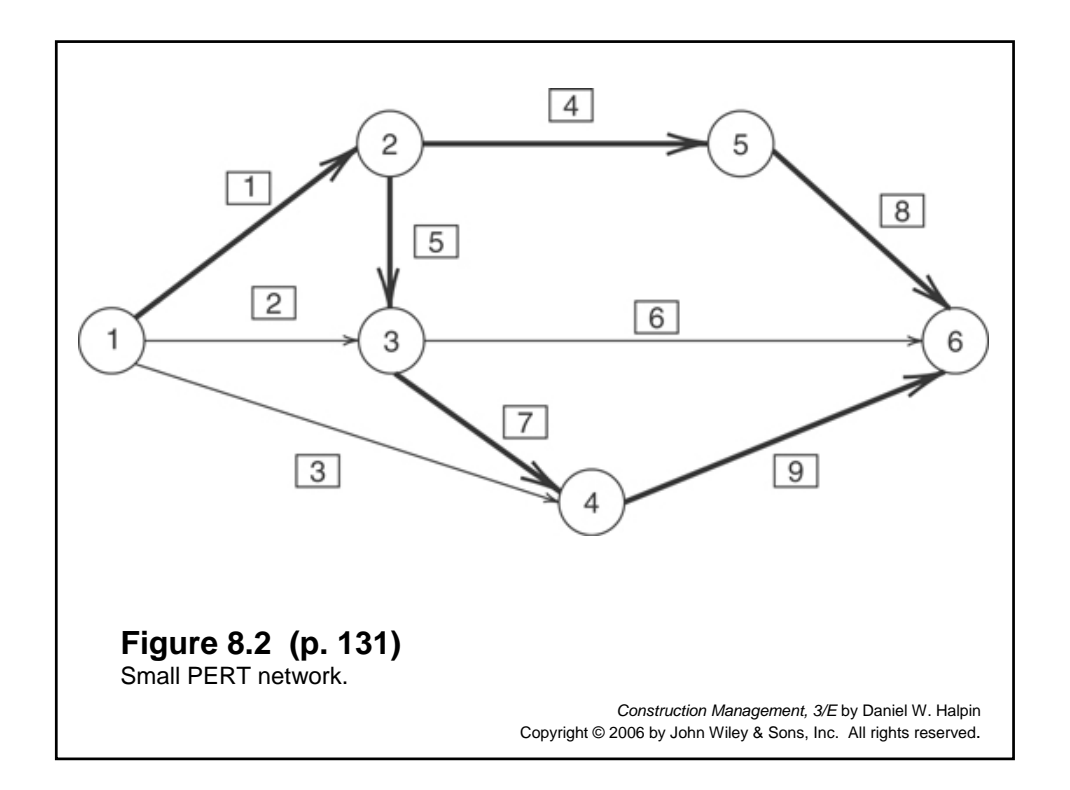

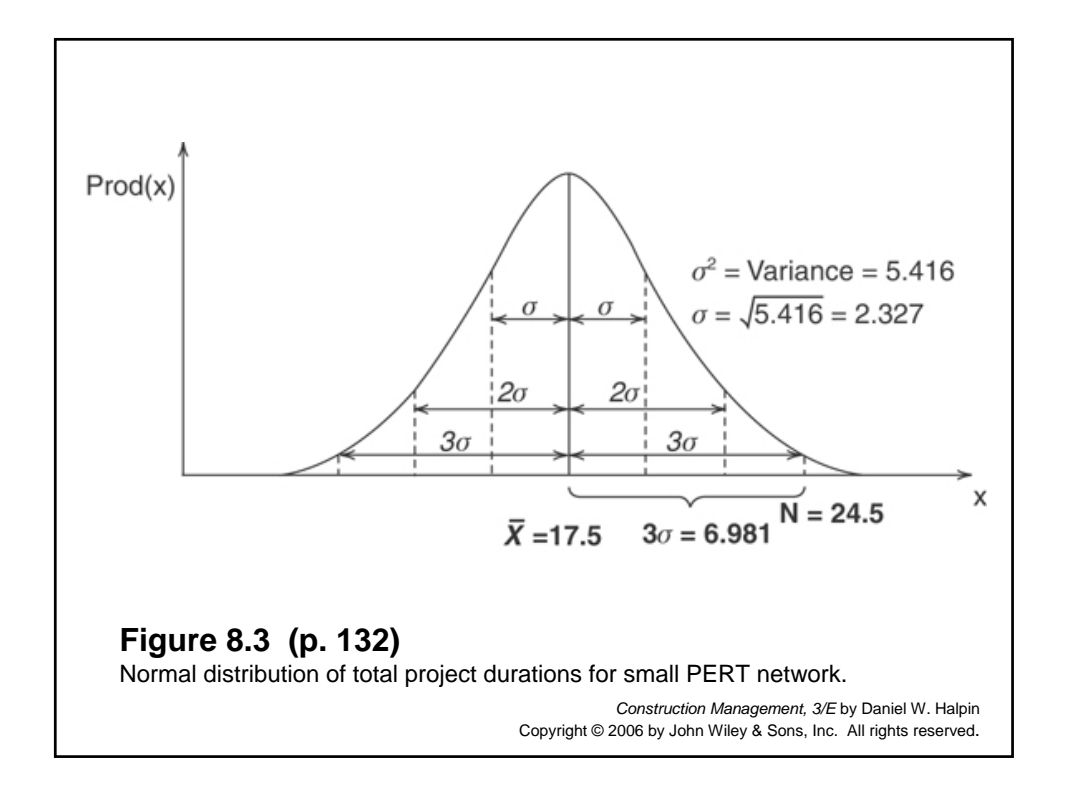

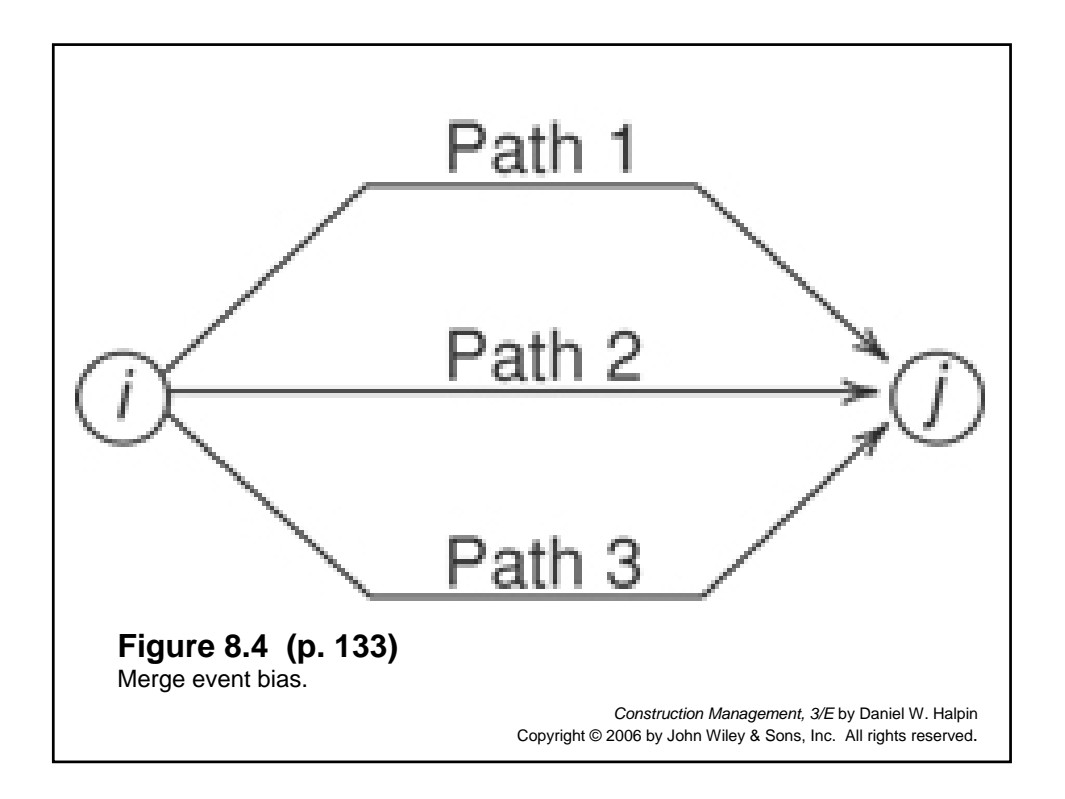

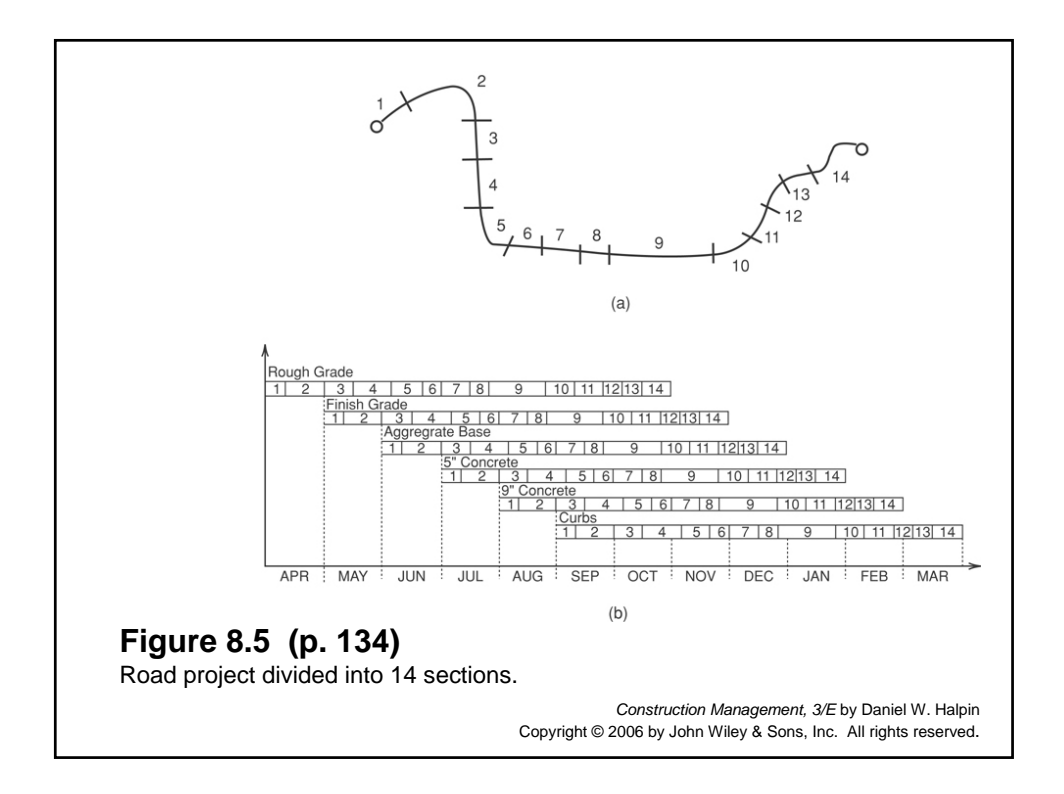

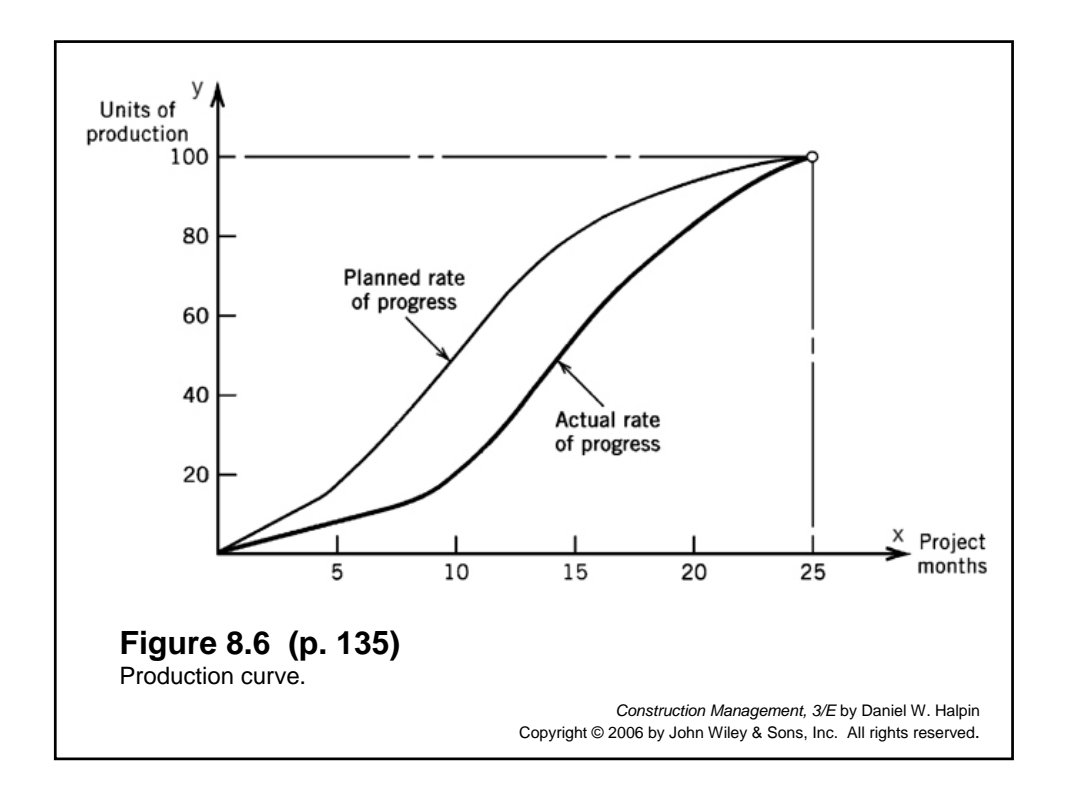

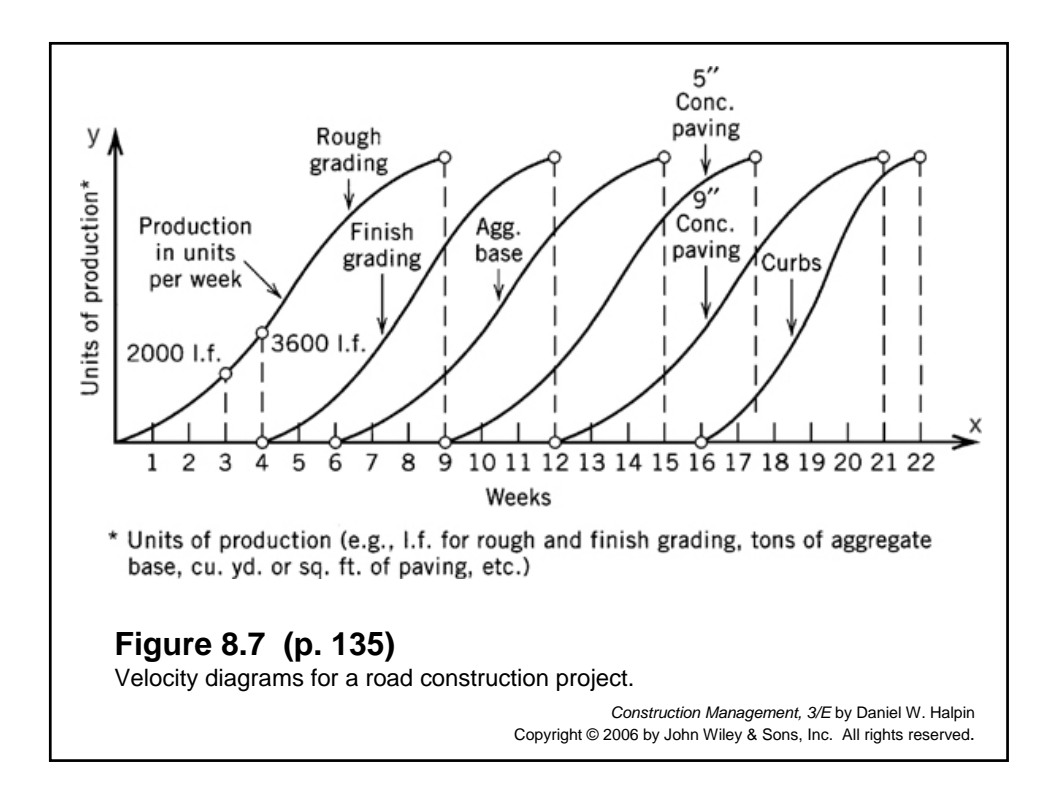

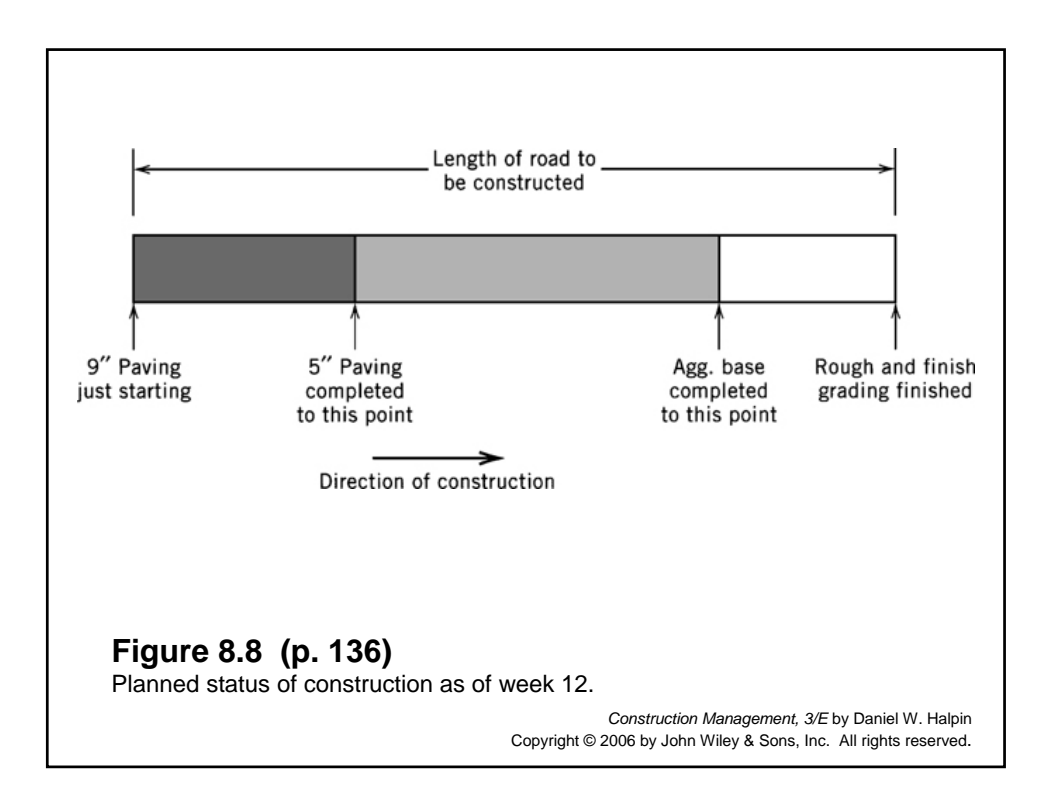

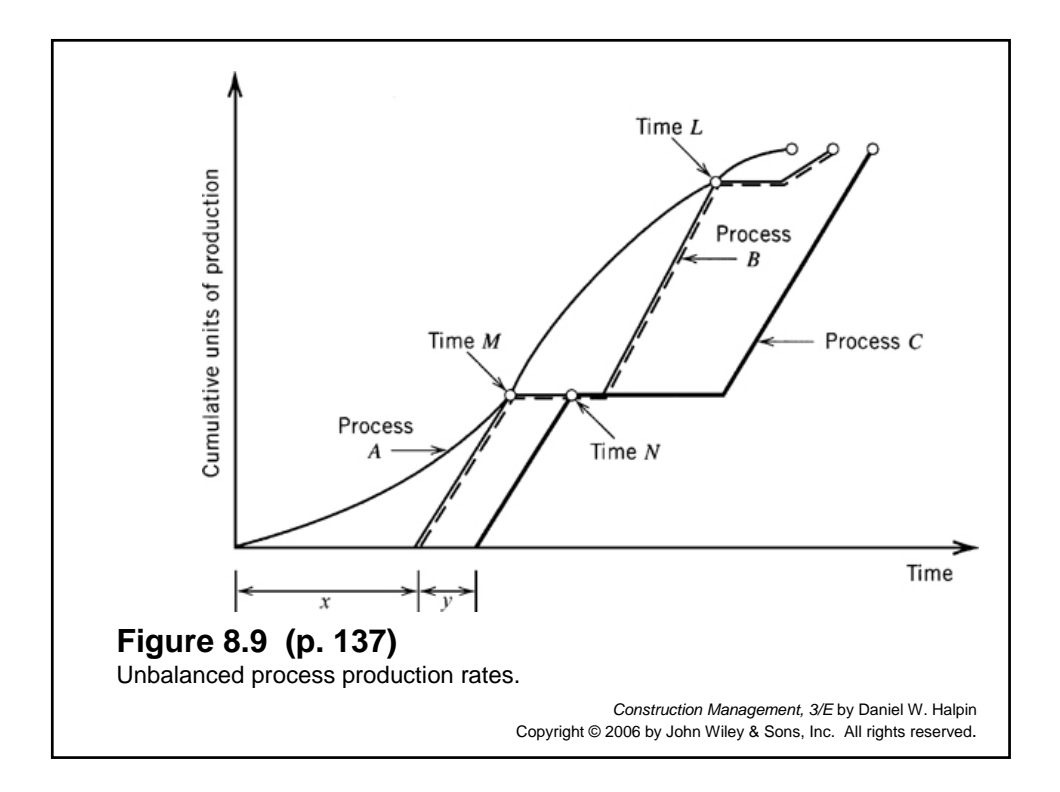

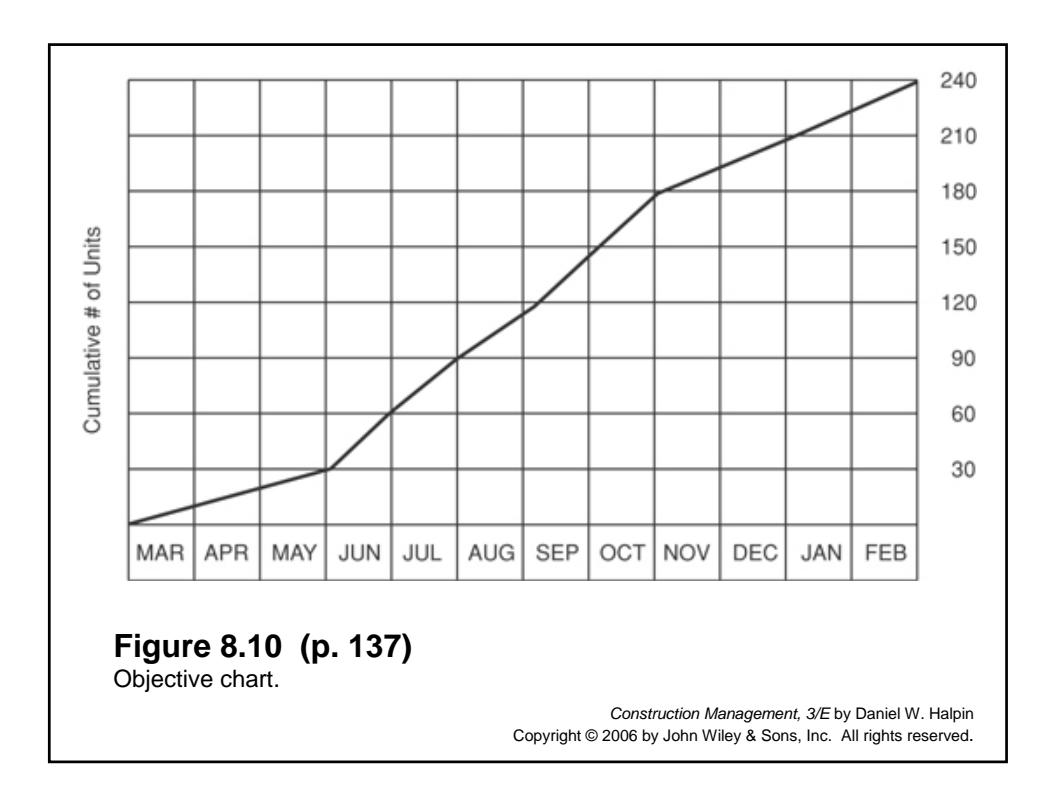

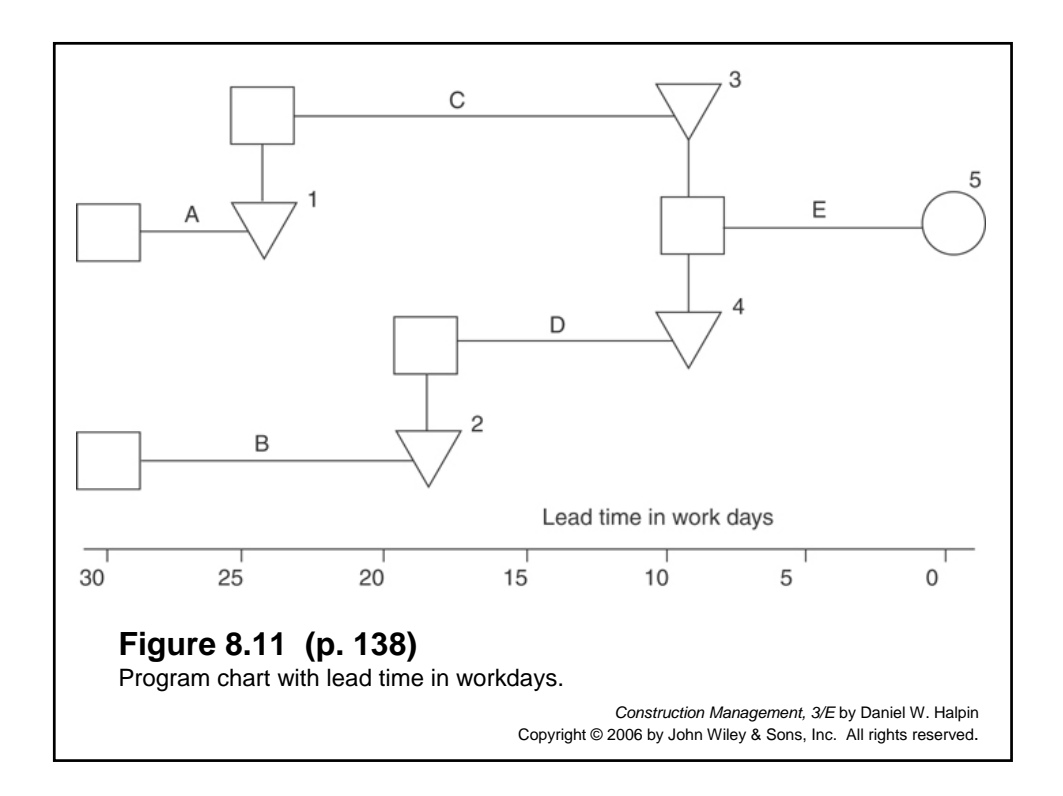

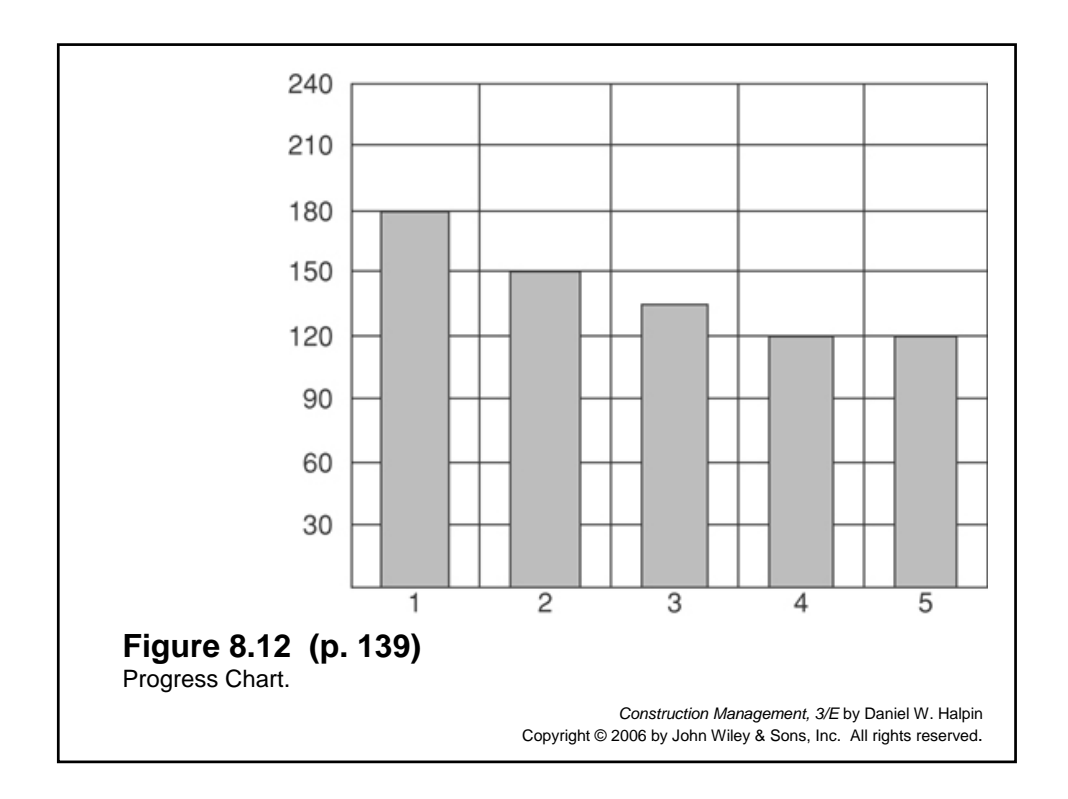

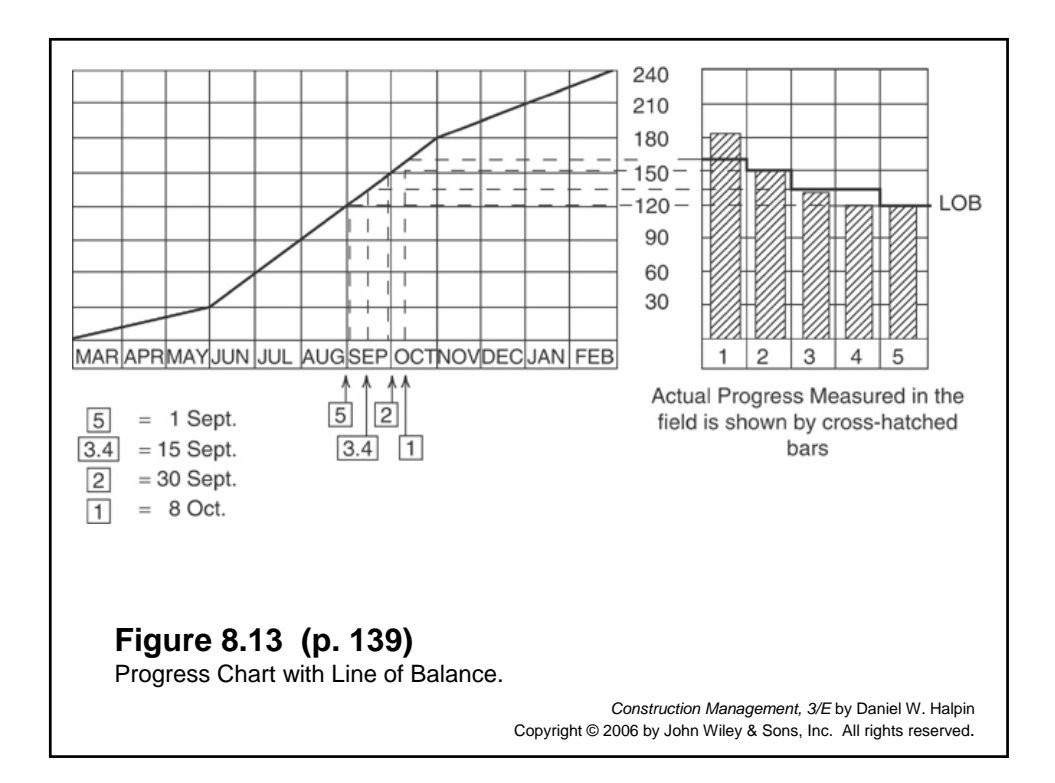

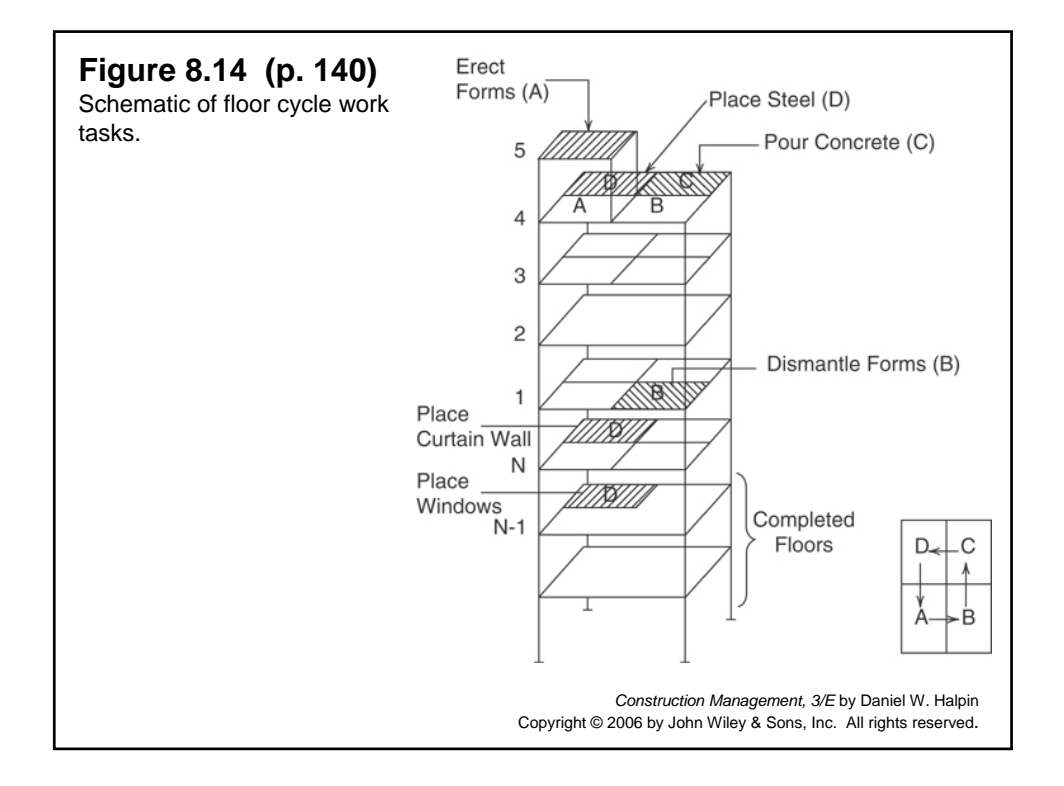

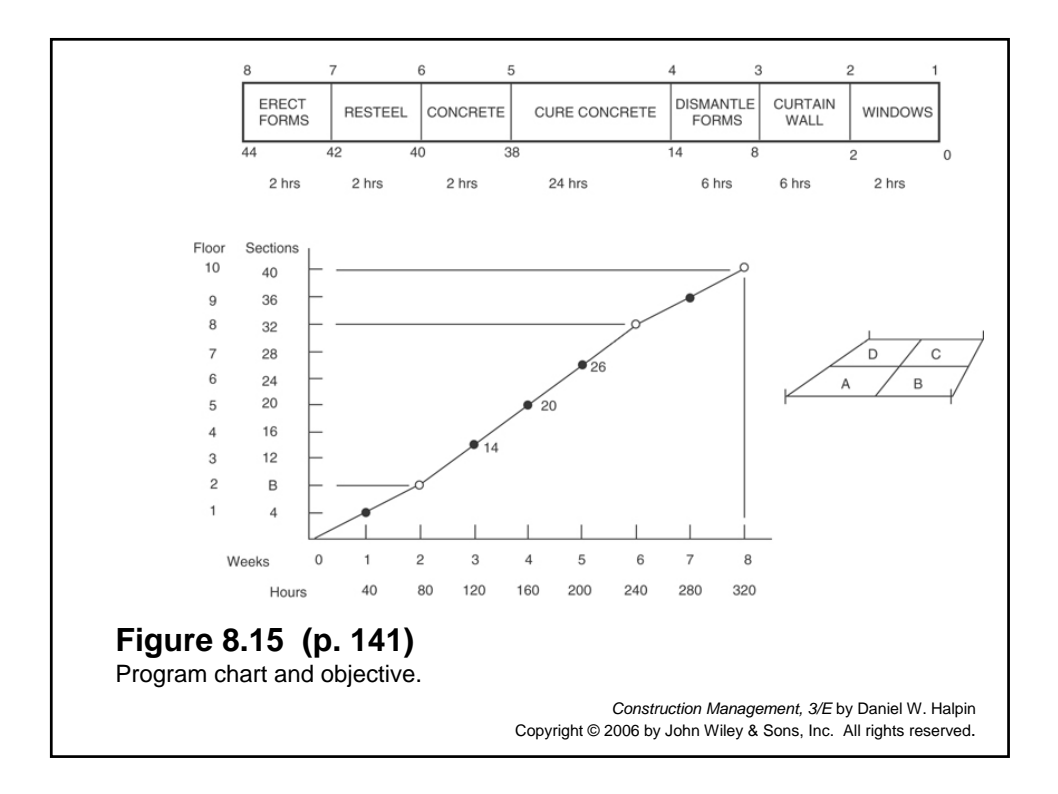

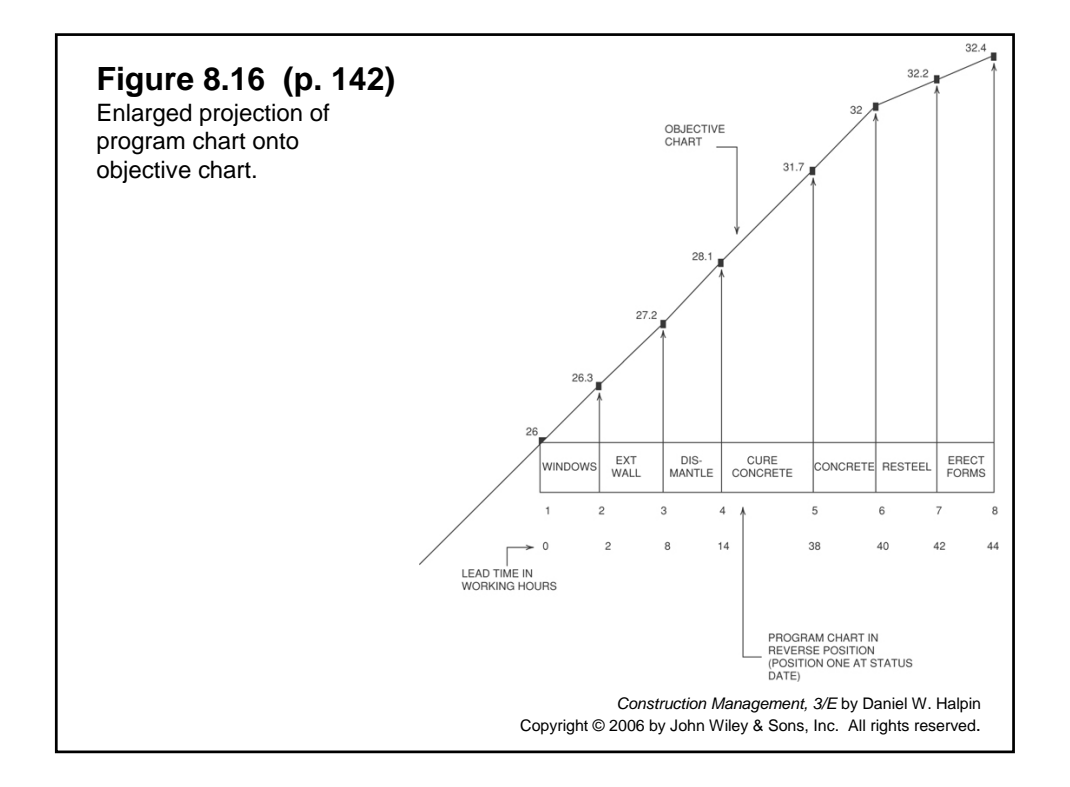

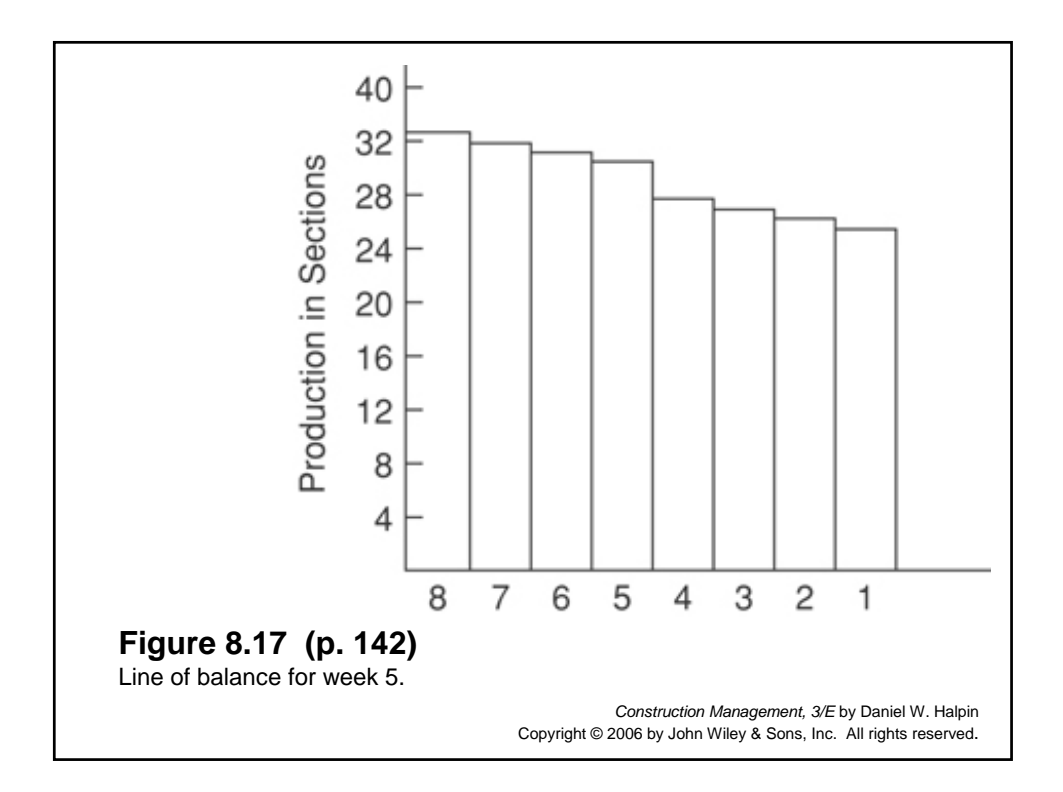

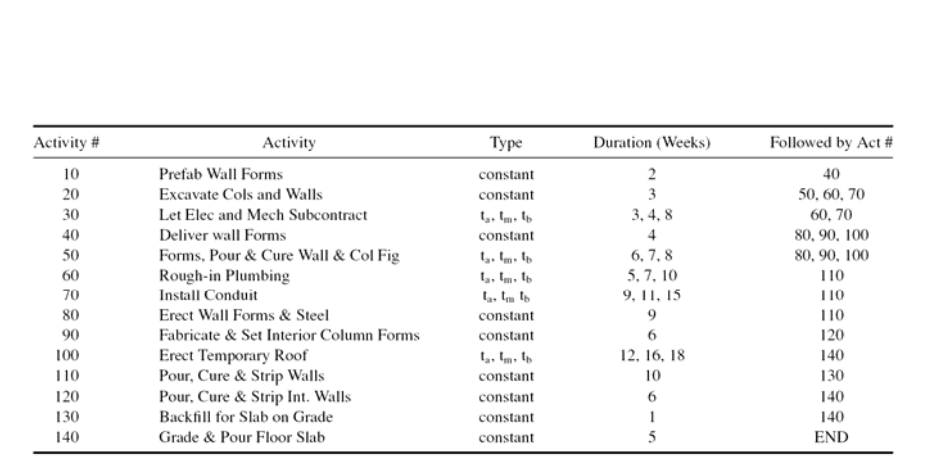

**Problem 8.1 (p. 143)**

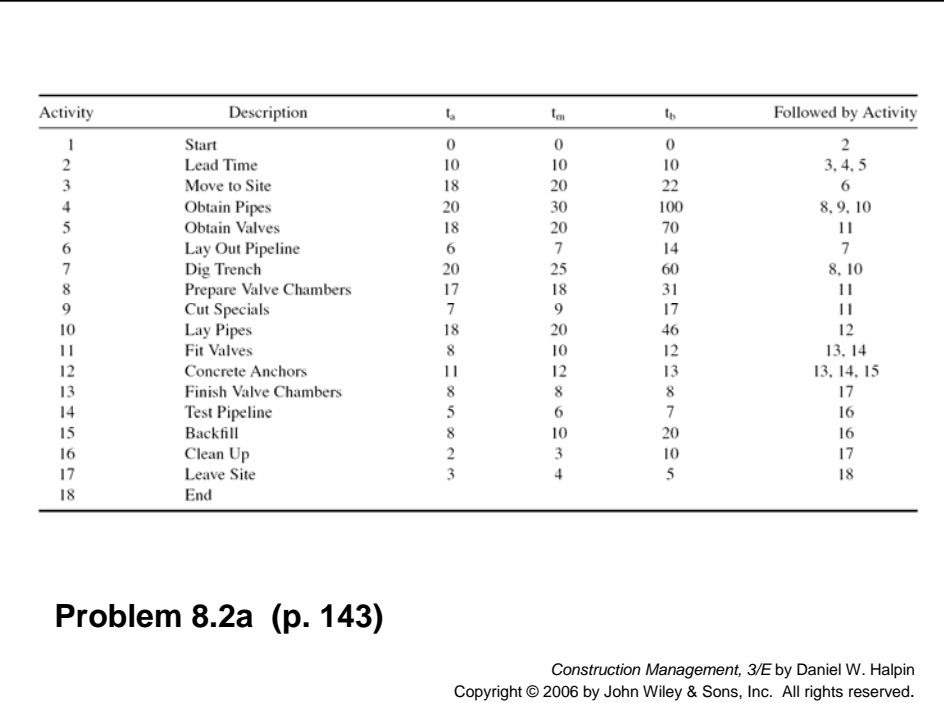

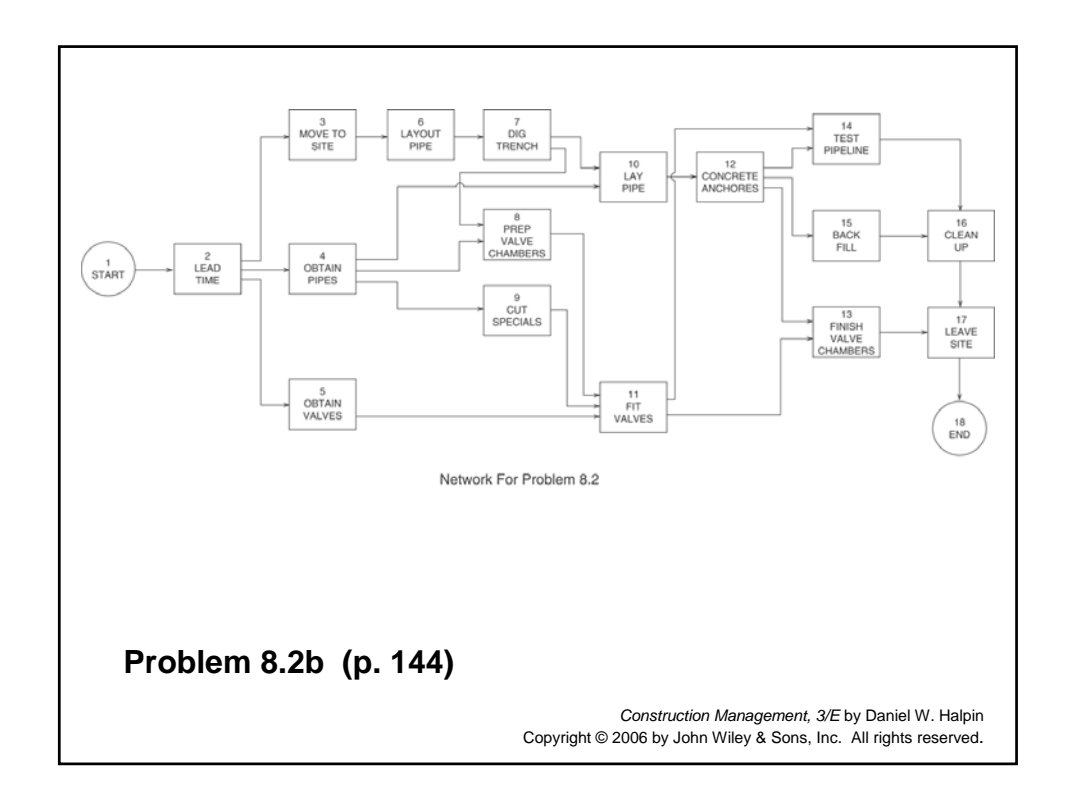

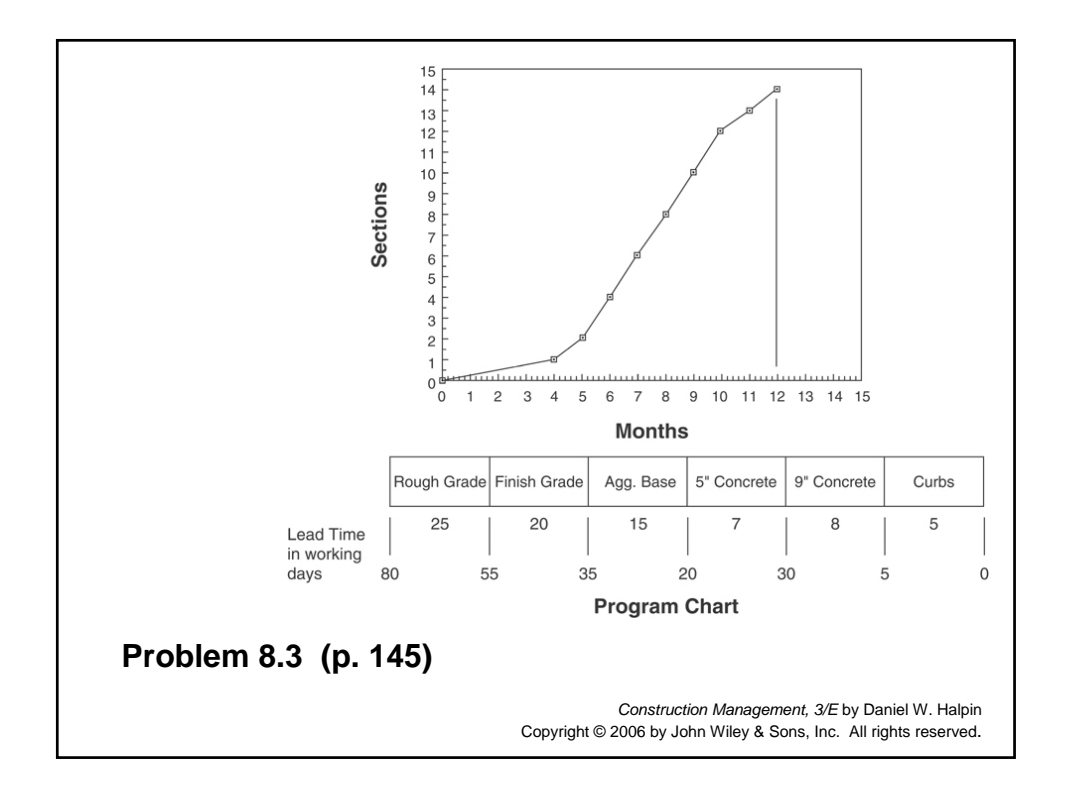

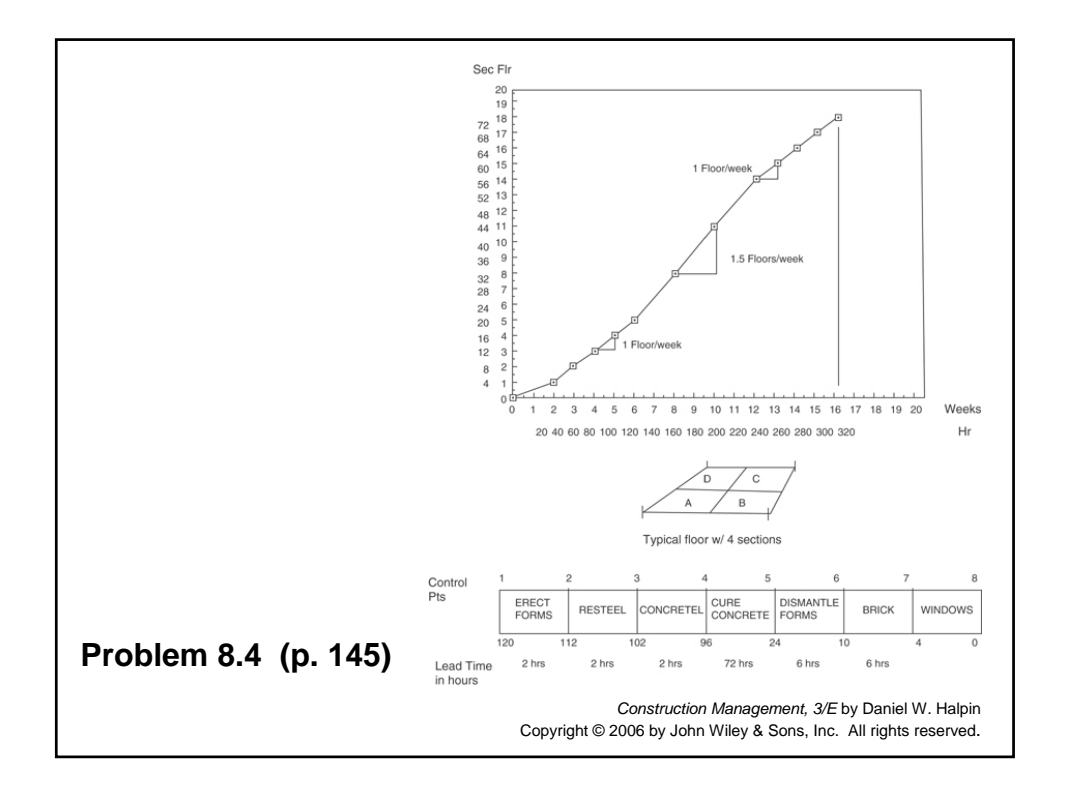

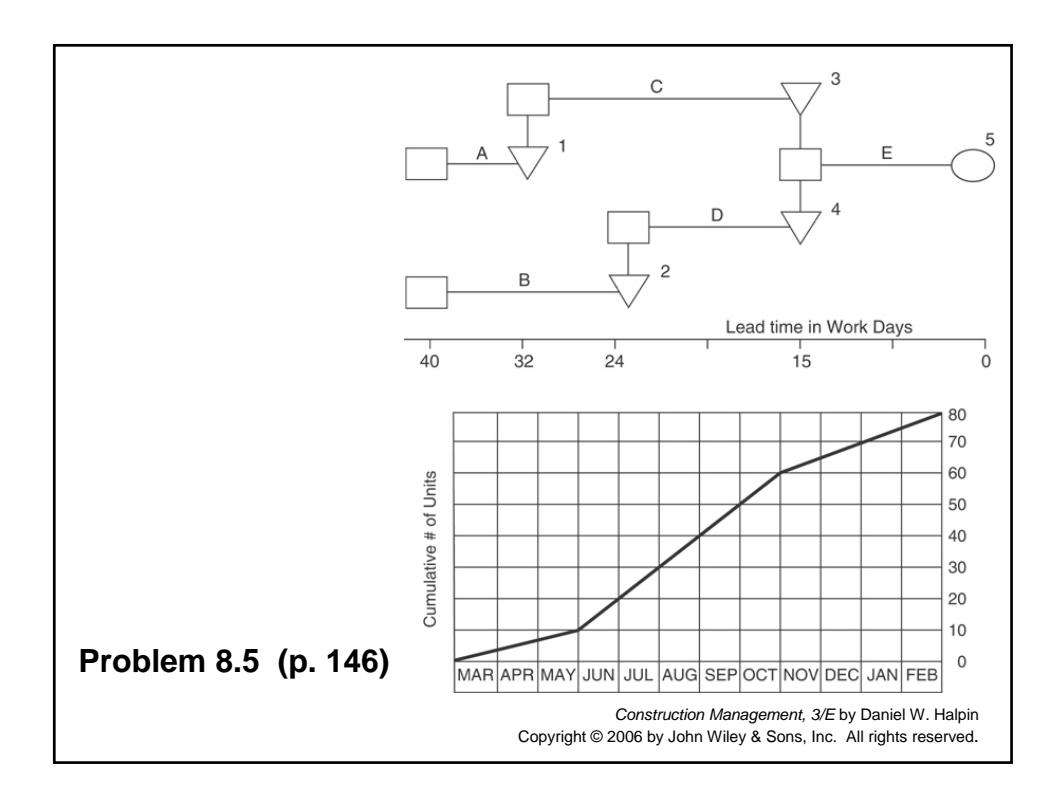

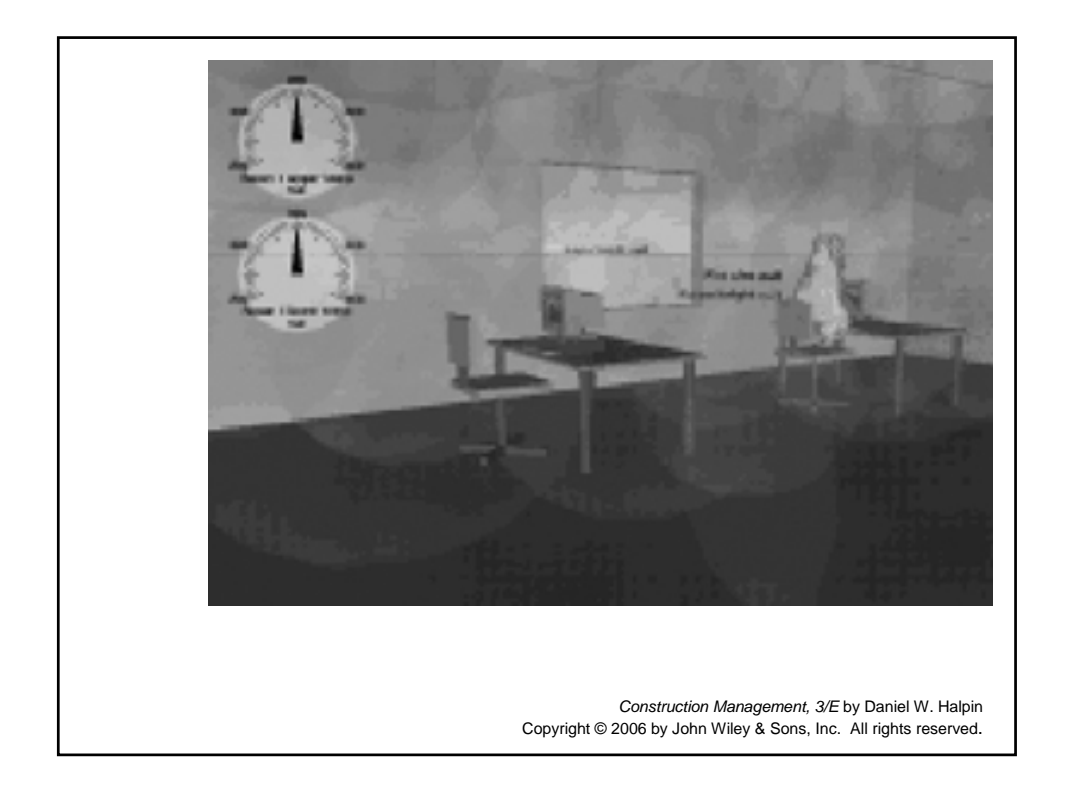